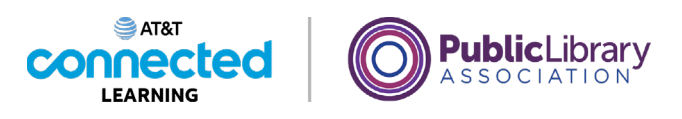

## **Getting Started with a Computer What is a Computer?**

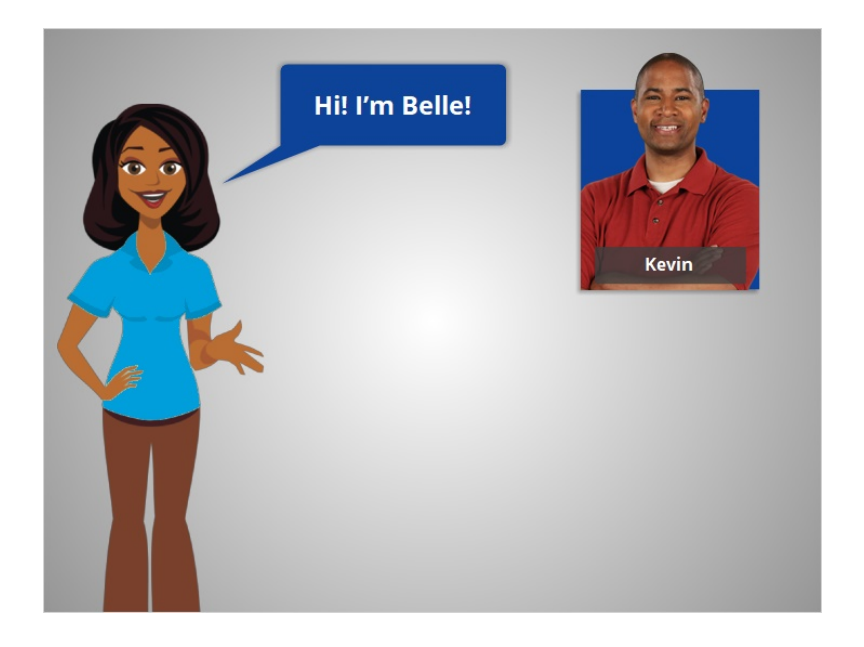

Hi, I'm Belle. There are many reasons to use a computer. In this course, we'll follow along with Kevin. Kevin is new to using a computer, so the first thing he'll need is an introduction to the parts of a computer and how to use the mouse and keyboard. Let's follow along with Kevin as he learns about computers.

## Provided by AT&T Connected Learning + Public Library Association 1

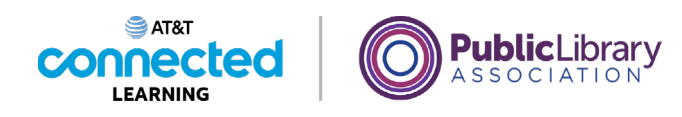

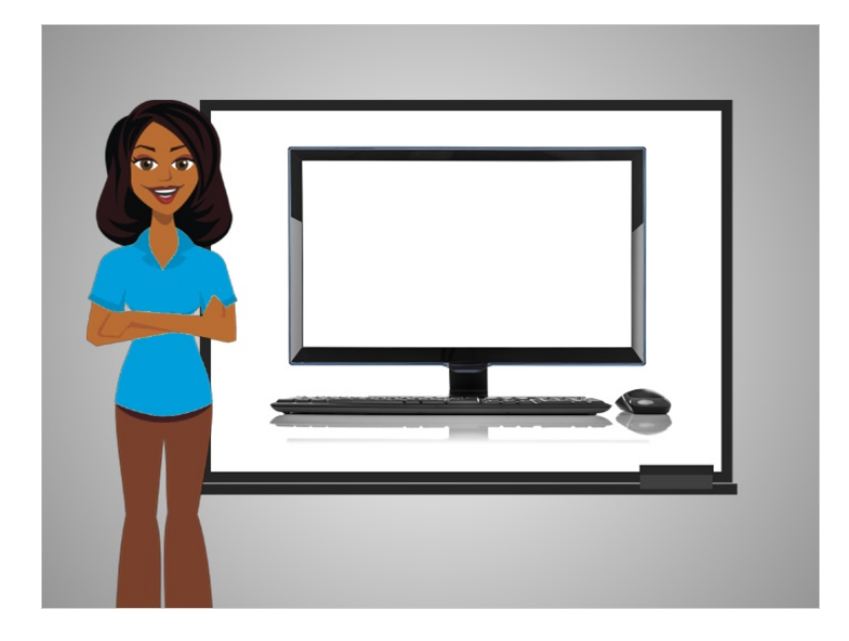

First, we will go over the basics of a computer and its parts. A computer is an electronic device that processes information.

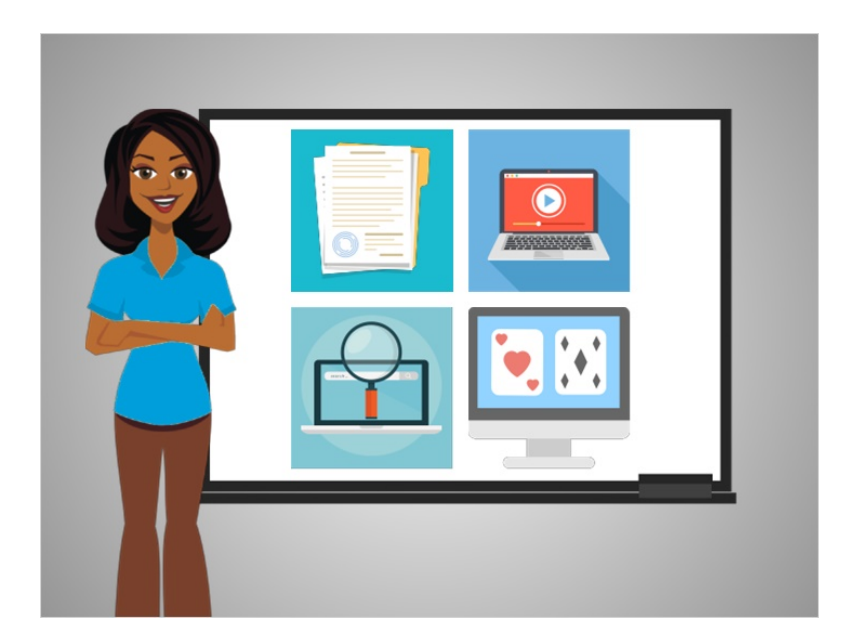

With a computer you can create documents like resumes, look up information on the internet, watch movies, play games, and much more.

Provided by AT&T Connected Learning + Public Library Association 2

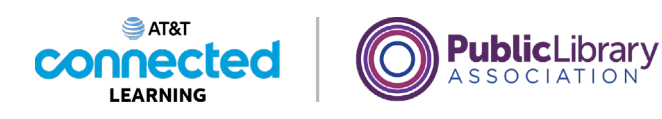

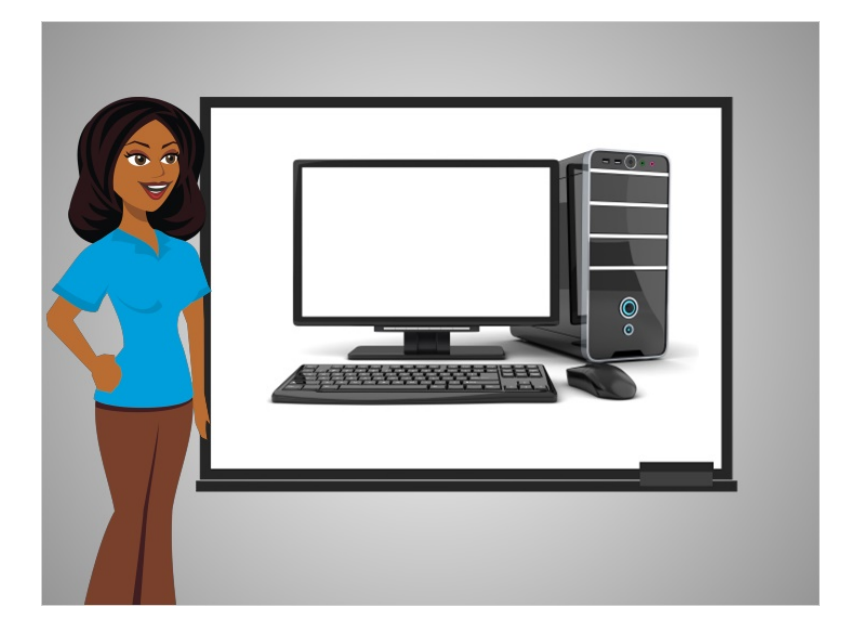

The computer in this picture is called a desktop. A desktop computer is meant to be used in one set location and not to be moved around very much.

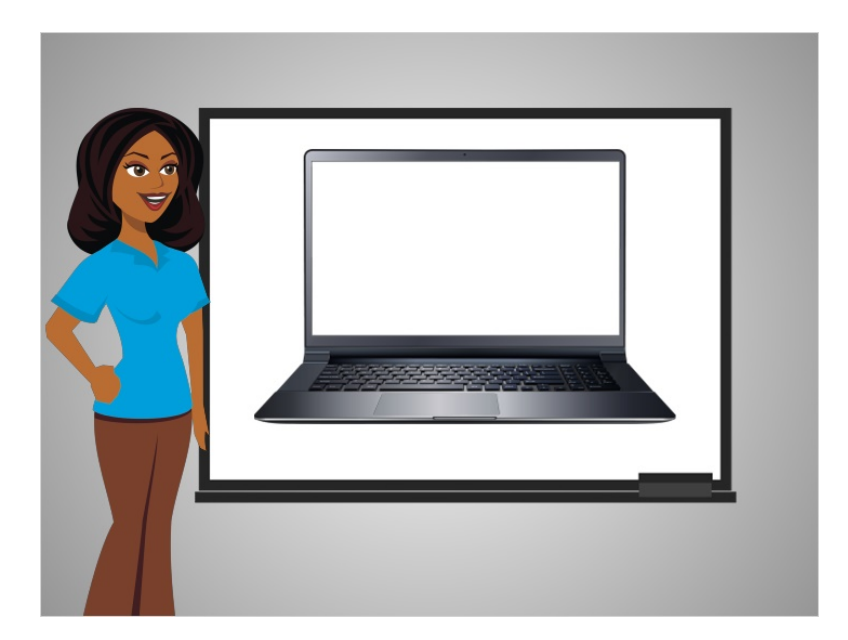

This computer is a laptop. While the desktop is meant to stay in one place, a laptop is easy to move and use in different locations.

Provided by AT&T Connected Learning + Public Library Association 3

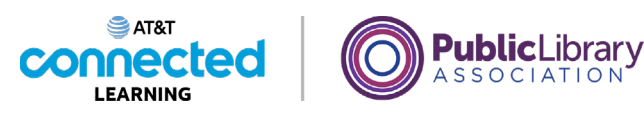

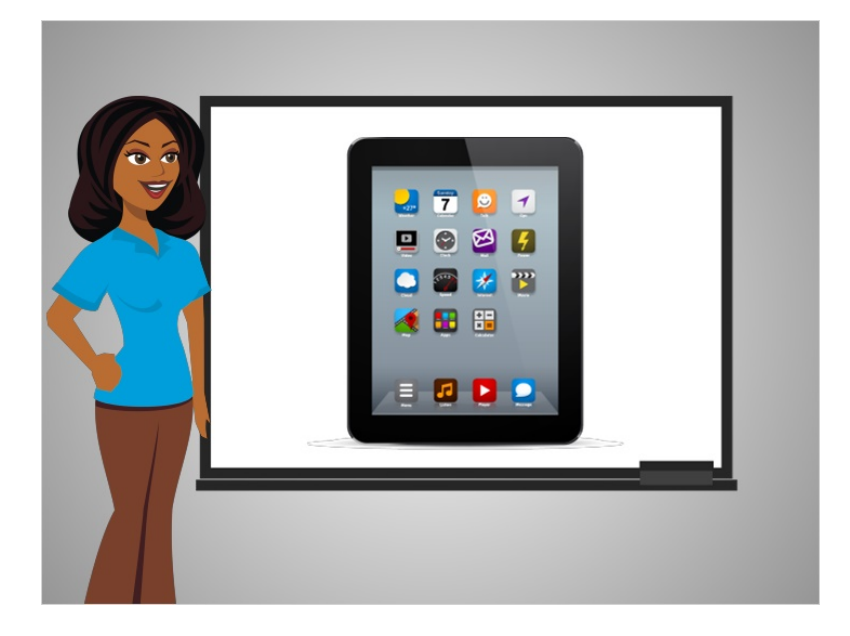

Tablets are another type of computer. They can't do everything a desktop or laptop can do but they are very easy to use and transport.

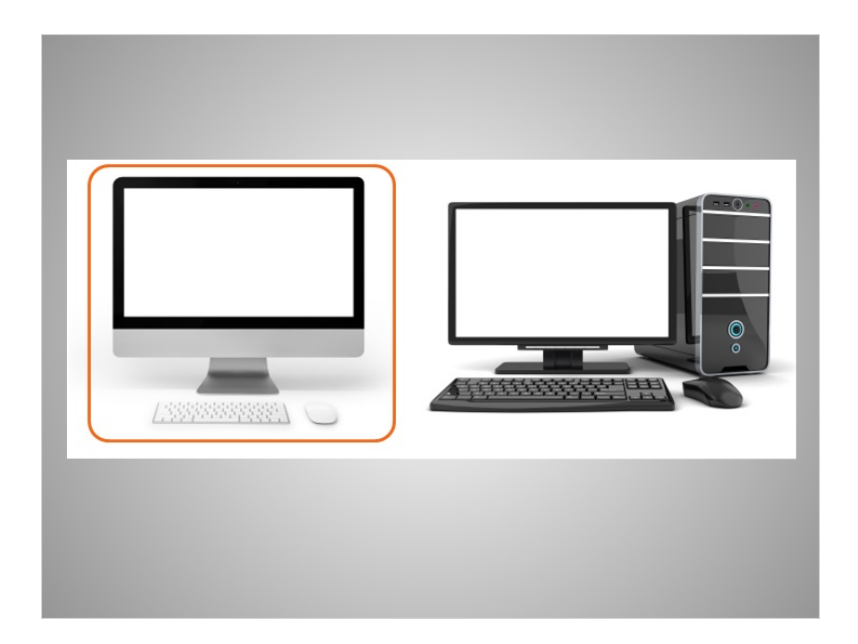

One type of computer is a Mac and it is made by Apple. The Mac is the computer on the left.

Provided by AT&T Connected Learning + Public Library Association 4

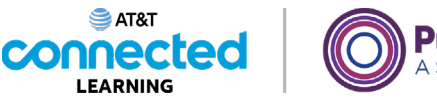

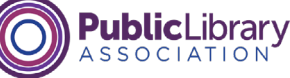

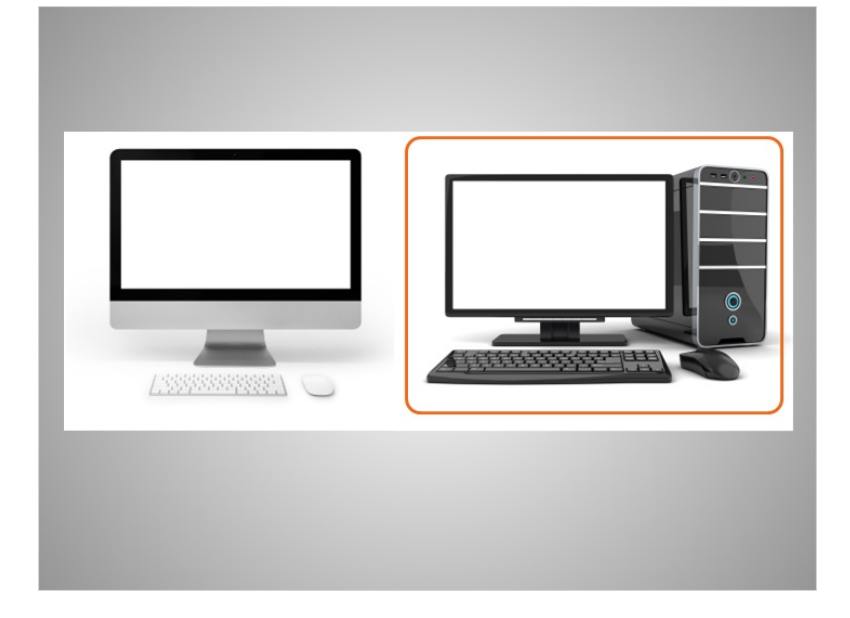

Another type of computer is known as a PC, which stands for Personal Computer. The computer on the right is a PC, and is made by companies like Dell, HP and others.

These two types of computers work a bit differently. For some of the other courses on this site, you will choose between the Mac and PC for the lessons, but for this topic, they are very similar.

## Provided by AT&T Connected Learning + Public Library Association 5

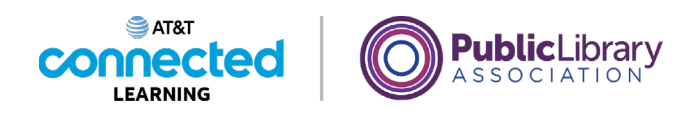

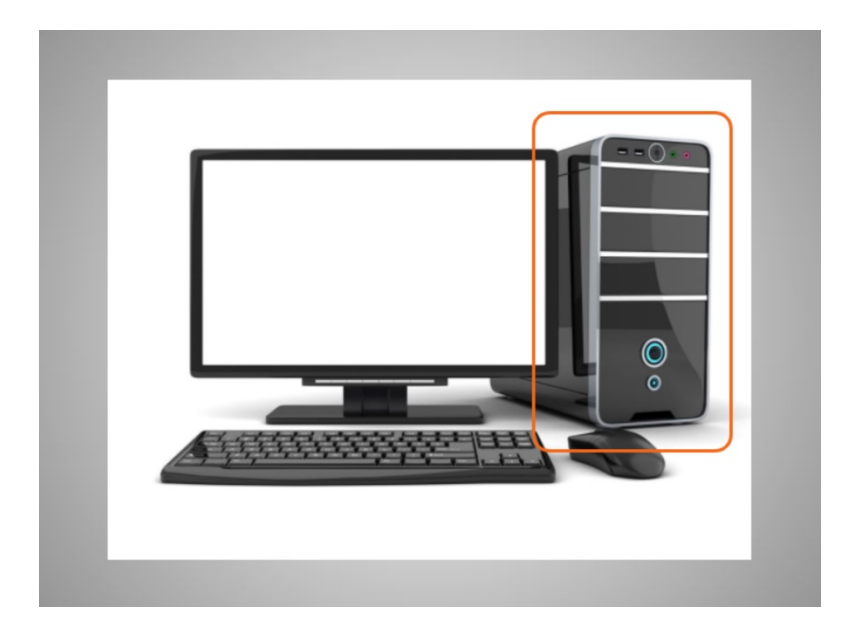

A desktop computer has different parts. The computer case is what holds the main parts of the computer that make it work and processes the information. In this example, the case is a separate box.

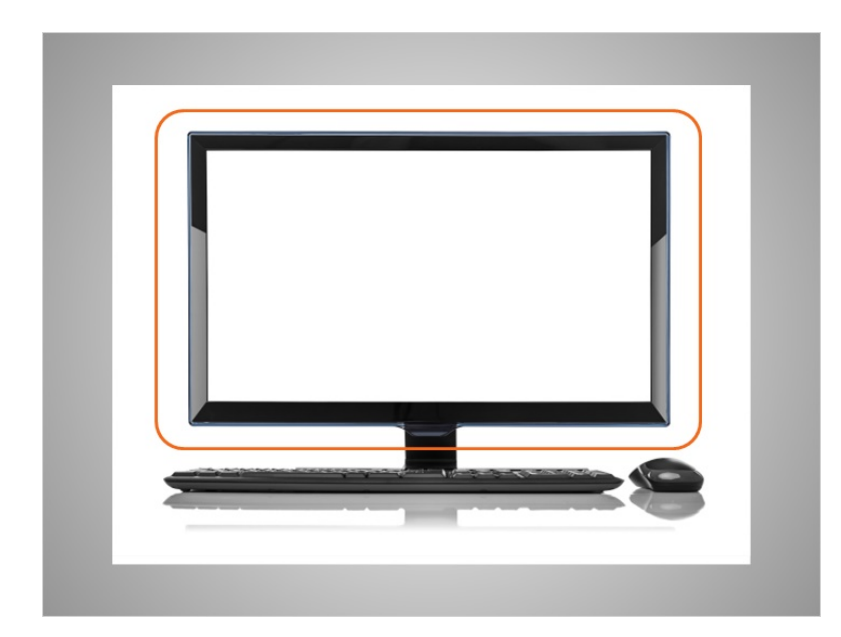

In this example, the main parts of the computer that make it work are within the monitor.

Provided by AT&T Connected Learning + Public Library Association 6

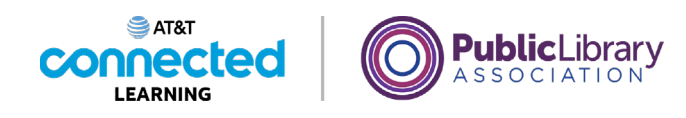

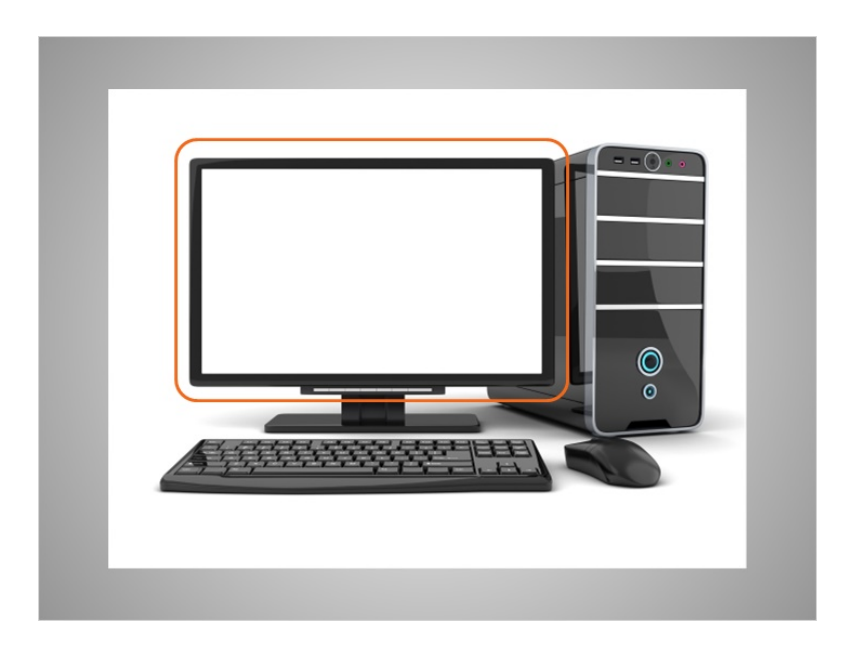

The monitor is the part of the computer that shows visual information such as text and images.

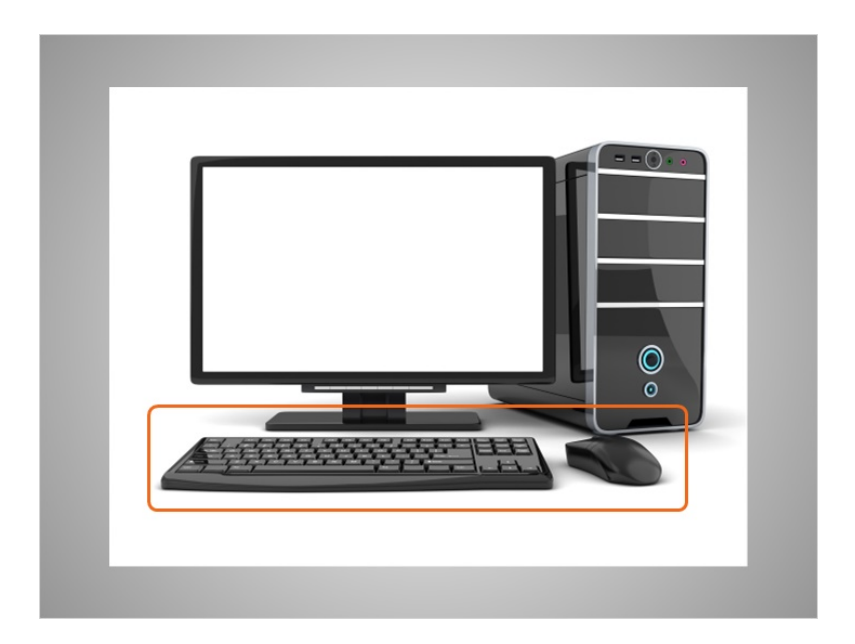

The keyboard and mouse are the ways that you can communicate with the computer and tell it what to do, similar to the way a remote control is used to tell your TV what to do.

Provided by AT&T Connected Learning + Public Library Association 7

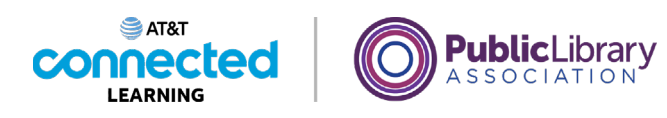

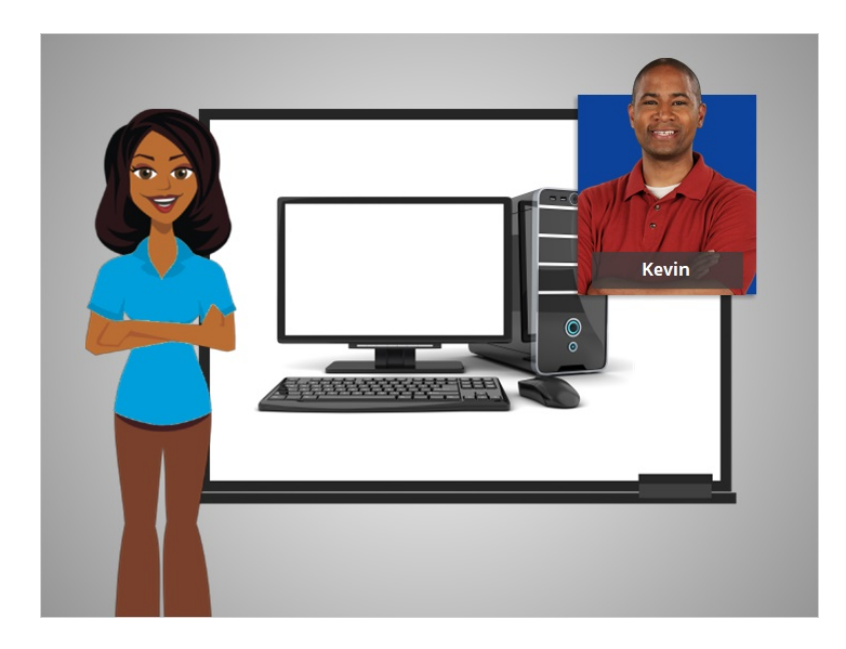

In this lesson, we followed along with Kevin as he learned about the different types of computers and the parts of a computer. In the next lesson Kevin will learn how to use a mouse.

## Provided by AT&T Connected Learning + Public Library Association 8